## Xin Dâng Lên Ngài

THẾ THÔNG

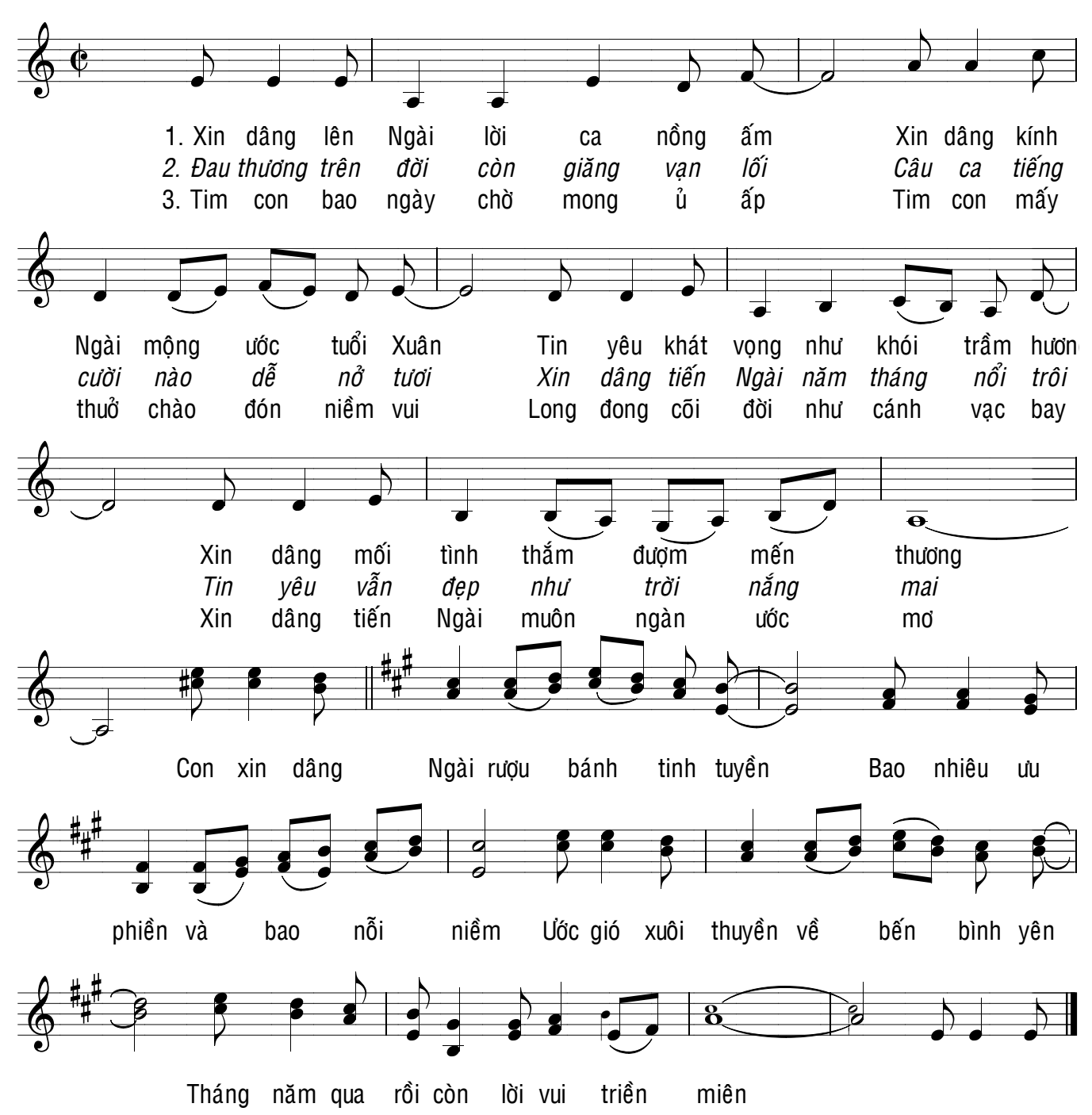